**IBM Security QRadar Incident Forensics** バージョン **7.2.8**

# **IBM QRadar Network Packet Capture API** ガイド

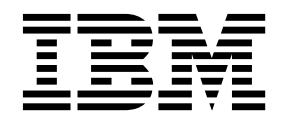

本書および本書で紹介する製品をご使用になる前に、 9 [ページの『特記事項』に](#page-14-0)記載されている情報をお読みください。

本書は、本書の更新版に置き換えられない限り、IBM QRadar Security Intelligence Platform V7.2.8 および以降の リリースに適用されます。

お客様の環境によっては、資料中の円記号がバックスラッシュと表示されたり、バックスラッシュが円記号と表示さ れたりする場合があります。

原典: IBM Security QRadar Incident Forensics Version 7.2.8 IBM QRadar Network Packet Capture API Guide

発行: 日本アイ・ビー・エム株式会社

- 注記 -

- 担当: トランスレーション・サービス・センター
- **© Copyright IBM Corporation 2016.**

## 目次

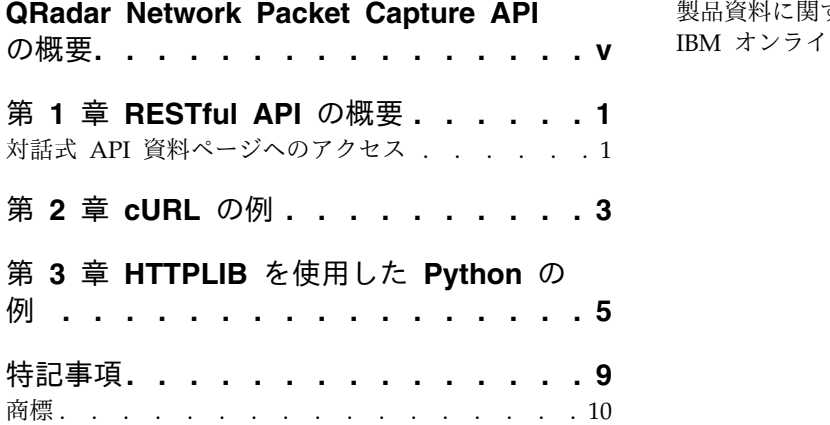

[製品資料に関するご使用条件](#page-15-0) ...........[10](#page-15-0) IBM [オンラインでのプライバシー・ステートメント](#page-16-0) [11](#page-16-0)

## <span id="page-4-0"></span>**QRadar Network Packet Capture API** の概要

本書では IBM® QRadar® Network Packet Capture の RESTful API について説明 します。

#### 対象読者

このガイドは、コーディングの経験がある開発者を対象としています。このガイド は、QRadar へのアクセス権限とご使用の企業ネットワークとネットワーキング・ テクノロジーに関する知識をお持ちの方を想定して記述されています。

#### テクニカル・ドキュメント

QRadar 製品ライブラリーで IBM Security QRadar 製品資料を見つけるには、 Accessing IBM Security [Documentation](http://www.ibm.com/support/docview.wss?rs=0&uid=swg21614644) Technical Note (www.ibm.com/ support/docview.wss?rs=0&uid=swg21614644) を参照してください。

#### お客様サポートへのお問い合わせ

お客様サポートへのお問い合わせ方法については、Support and [Download](http://www.ibm.com/support/docview.wss?uid=swg21616144) [Technical](http://www.ibm.com/support/docview.wss?uid=swg21616144) Note (http://www.ibm.com/support/docview.wss?uid=swg21616144) を参照してください。

#### 適切なセキュリティーの実践に関する注意事項

IT システムのセキュリティーでは、企業の内部と外部からの不正なアクセスの防 止、検出、対応により、システムと情報を保護する必要があります。不正なアクセ スにより、情報の改ざん、破壊、盗用、悪用が発生したり、使用しているシステム の損傷や、他のシステムに対する攻撃のための利用を含む悪用につながる可能性が あります。完全に安全と見なすことができる IT システムまたは IT 製品は存在せ ず、また単一の製品、サービス、またはセキュリティー対策が、不適切な使用また はアクセスを防止する上で、完全に有効となることもありません。IBM のシステ ム、製品およびサービスは、合法かつ包括的なセキュリティーの取り組みの一部と なるように設計されており、これらには必ず追加の運用手順が伴います。また、最 高の効果を得るために、他のシステム、製品、またはサービスを必要とする場合が あります。IBM は、何者かの悪意のある行為または違法行為によって、システム、 製品、またはサービスのいずれも影響を受けないこと、またはお客様の企業がそれ らの行為によって影響を受けないことを保証するものではありません。

#### 注意**:**

本プログラムの利用は、様々な法律または規制に関わる場合があります。これに は、プライバシー、データ保護、雇用、電子通信、および電子保管に関連するもの が含まれます。IBM Security QRadar は、合法的な目的のために合法的な手段を用 いてのみ使用することができます。お客様は、適用される法律、規制、およびポリ シーに従って本プログラムを使用することに同意し、かかる法律、規制、およびポ リシーを遵守する全責任を負うものとします。ライセンシーは、IBM Security

QRadar の合法的な使用に必要なすべての同意、許可、または使用権を取得する か、取得済みであることを表明するものとします。

## <span id="page-6-0"></span>第 **1** 章 **RESTful API** の概要

IBM QRadar Network Packet Capture の REST API には、プログラムでパケッ ト・キャプチャー・データを処理するための方法が用意されています。この API は REST アーキテクチャーに準拠しています。

現在の API バージョンは 1.0 です。

開発者が REST API の対話式資料を使用して情報を入力して「テスト」をクリック すると、適切にフォーマットされた HTTPS URL、応答、GET ヘッダー、エラー、 スキーマ情報、および PUT、GET、POST、または DELETE の各コマンドの詳細 情報を取得できます。

### 対話式 **API** 資料ページへのアクセス

対話式 API 資料ページを使用して、RESTful API の技術的詳細を参照したり、ご 使用のサーバーへの API 要求の実行をテストしたりします。

#### 手順

- 1. 対話式 API 資料にアクセスするには、Web ブラウザーで https://*<IP* アドレ ス*>*/api/ という URL を入力します。QRadar Network Packet Capture アプ ライアンスの *<IP* アドレス*>* を使用してください。
- 2. アクセスするエンドポイントに移動します。
- 3. エンドポイントの資料を参照して、要求のパラメーターを入力します。
- 4. 「試用」をクリックします。これにより、コンソールに API 要求が送信され、 適切な形式の HTTPS 応答が得られます。

IBM Security QRadar Incident Forensics: IBM QRadar Network Packet Capture API ガイド

## <span id="page-8-0"></span>第 **2** 章 **cURL** の例

IBM QRadar Network Packet Capture の REST API を照会するには **cURL** コマ ンド・ライン・ツールを使用します。

#### アプライアンスに関するアイデンティティー情報の取得

以下の例は Linux で実行します。

この例では、/1/self REST endpoint に対する **HTTP GET** を発行して、QRadar Network Packet Capture アプライアンスに関する識別情報を取得します。

```
$ curl -k https://<IP_address>:443/1/self
> {
  "uuid": "4c4c4544-0032-3210-804c-c7c04f4a3332",
  "version": "1.0.0",
  "type": "QRadar Network Packet Capture",
  "location": "New York",
  "fqdn": "ibm.example.com"
}
```
-k オプションを使用するときは、**cURL** の組み込みの認証局に対する HTTPS 接続 に使用する SSL 証明書が使用されません。QRadar Network Packet Capture アプ ライアンスに付属する SSL 鍵は既知の認証局によって署名されていません。API を通じて、ユーザー自身の鍵および証明書をアップロードできます。この例では認 証が不要です。出力は QRadar Network Packet Capture アプライアンスの連絡先 情報、バージョン、ロケーション、および UUID です。

#### 管理特権が必要なアカウントのリスト

管理特権が必要な QRadar Network Packet Capture アプライアンスのアカウント をリストするには、GET /1/accounts という REST エンドポイント要求を実行しま す。

```
$ curl -k https://admin:ibm@<IP_address>:443/1/accounts
> {
  "accounts": {
    "admin": {
      "password":"d28ef5d0e38a783662e74eda9fd2df316846585484",
      "level": "admin"
    }
  }
}
```
出力は QRadar Network Packet Capture アプライアンスに存在するアカウントの リストです。ユーザー名およびパスワードは **cURL** によって HTTPS ヘッダーで送 信されます。

#### 詳細コマンドを使用した詳細情報の取得

ご使用の端末と QRadar Network Packet Capture アプライアンスの間で送受信さ れる cURL コマンドの詳細を表示させる場合は、以下のように -v フラグを追加し ます。

```
$ curl -vk https://admin:pandion@<IP_address>:443/1/accounts
```
最初の例では、QRadar Network Packet Capture アプライアンスの UUID が取得 されています。UUID は、他の多くの QRadar Network Packet Capture REST API 呼び出しで使用します。

#### ロケーションおよび連絡先のオプションの設定

REST API を通じてロケーションおよび連絡先のオプションを構成するには、POST /1/configuration/ 要求を実行します。

```
$ curl -X POST -H "Accept: Application/json" ¥
           -H "Content-Type: application/json" ¥
           -d '{ ¥
                   "general": { ¥
                     "location": "New York", ¥
                     "contact": "info@ibm.com" ¥
                   } \
                 \frac{1}{2}-k https://admin:ibm@localhost:443¥
                  /1/configure/4c4c4544-0032-3210-804c-c7c04f4a8149
> {
    "success": "Configuration applied"
}
```
この例の UUID は、必ず自身の QRadar Network Packet Capture アプライアン スの UUID で置き換えてください。QRadar Network Packet Capture アプライア ンスの UUID は、ほとんどの API エンドポイントで必要になるほか、API 呼び出 しをグループの他のメンバーに転送するためにも使用します。

#### ヘッダーの送信

REST API エンドポイントがアプリケーションおよび json のデータを取り込んだ り生成したりするときに、HTTP ヘッダーを送信するために -H が設定されます。

前記の例では、JSON オブジェクトを使用して /1/configure/ エンドポイントに対 する POST 要求を実行しています。

```
{"general": {"location": "New York",
            "contact": info@ibm.com
           }
}
```
## <span id="page-10-0"></span>第 **3** 章 **HTTPLIB** を使用した **Python** の例

IBM QRadar Network Packet Capture の REST API を照会するには Python を 使用します。

#### 前提条件

Python バージョン 2.7.9 以降をインストールしておく必要があります。

アプライアンスに関するアイデンティティー情報の取得

GET /1/me

以下の例では、基本ライブラリーをインポートし、セキュア接続を作成し、認証を 要求し、ID 要求を実行します。許可ヘッダーおよび結果は標準出力に出力されま す。以下の例における QRadar Network Packet Capture アプライアンスの IP ア ドレスは、いずれも 10.10.10.11 です。

```
import httplib
import base64
import ssl
conn = httplib.HTTPSConnection('10.10.10.11', 443)
conn. context.check hostname = False
conn. context.verify mode = ssl.CERT NONE
headers = \{\}headers['Authorization'] = ¥
    "Basic %s" % base64.standard b64encode("admin:ibm")
req = conn.request('GET', '/1/me', headers=headers)
```

```
res = conn.getresponse()
```
print res.read()

表 *1.* インポートする基本ライブラリーのリスト。

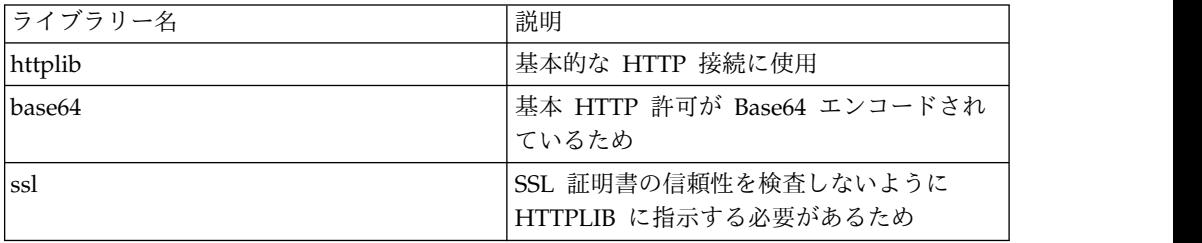

この例では、インポートした HTTPSConnection モジュールを使用してセキュア HTTPS 接続を作成します。この接続は、QRadar Network Packet Capture アプラ イアンスの REST API インターフェースの IP アドレスおよびポートを指します。

HTTPS 要求の許可ヘッダーは base64 という Python モジュールを使用して作成 します。このヘッダーを使用してユーザー名およびパスワードを送信します。

この許可ヘッダーを使用して /1/me API の呼び出しを実行し、結果を読み取りま す。

POST /1/configure

以下の例では、POST /1/configure という REST API エンドポイントを使用して QRadar Network Packet Capture アプライアンスのロケーション情報および連絡 先情報を構成します。

```
import httplib
import base64
import ssl
import json
# Create SSL connection while certificates are ignored
conn = httplib.HTTPSConnection("10.10.10.11", 443)
conn._context.check_hostname = False conn._context.verify_mode = ssl.CERT_NONE
# HTTP headers
headers = {'Authorization':
           "Basic %s" % base64.standard b64encode(
              "admin:ibm"),
           'Accept': "application/json",
           'Content-Type': "application/json"}
# Configuration to be sent to ibm
config post = \{ 'general':{'location': 'New York',
                'contact': 'info@ibm.com'
               }
              }
# Get the UUID (required for POST to /1/configure)
conn.request('GET', '/1/self', headers=headers)
res = conn.getresponse()
assert(res.status == 200)
resp = json.loads(res.read())
uuid = resp['uuid']
# Post the new configuration to ibm
conn.request('POST', '/1/configure/%s' % uuid,
            headers=headers, body=json.dumps(config_post))
res = conn.getresponse()
assert(res.status == 200)
print res.read()
```
必要なライブラリーをインポートした後、REST API を通じて QRadar Network Packet Capture アプライアンスと通信するために必要なセキュア接続 (HTTPSConnection) を作成します。

HTTP ヘッダーを作成します。Authorization は、管理者のユーザー名およびパス ワード資格情報を指定するために必要です。また、POST する Content-Type が JSON であることを QRadar Network Packet Capture アプライアンスに指定する 必要もあります。さもなければ、QRadar Network Packet Capture REST エンド ポイントで要求が拒否されます。

最初の conn.request 要求で QRadar Network Packet Capture アプライアンスの UUID を取得します。UUID は、/1/configure の REST API 呼び出しを完了する ために必要です。この UUID は変数 *uuid* に格納します。

この UUID を使用して、/1/configure エンドポイントに対する POST 要求を作成 できます。json.dumps 関数を使用して、config\_post という JSON オブジェクト を config\_post という Python 辞書からテキスト表現に変換して送信します。最後 に、この要求を HTTP POST 要求の本体 (コンテンツ) として送信します。

POST からの応答を、HTTPSConnection オブジェクトを通じて読み取って画面に表 示します。QRadar Network Packet Capture アプライアンスの連絡先情報および ロケーション情報が正常に変更されたことが応答によって示されます。

IBM Security QRadar Incident Forensics: IBM QRadar Network Packet Capture API ガイド

## <span id="page-14-0"></span>特記事項

本書は米国 IBM が提供する製品およびサービスについて作成したものです。

本書に記載の製品、サービス、または機能が日本においては提供されていない場合 があります。日本で利用可能な製品、サービス、および機能については、日本 IBM の営業担当員にお尋ねください。本書で IBM 製品、プログラム、またはサービス に言及していても、その IBM 製品、プログラム、またはサービスのみが使用可能 であることを意味するものではありません。これらに代えて、IBM の知的所有権を 侵害することのない、機能的に同等の製品、プログラム、またはサービスを使用す ることができます。ただし、IBM 以外の製品とプログラムの操作またはサービスの 評価および検証は、お客様の責任で行っていただきます。

IBM は、本書に記載されている内容に関して特許権 (特許出願中のものを含む) を 保有している場合があります。本書の提供は、お客様にこれらの特許権について実 施権を許諾することを意味するものではありません。実施権についてのお問い合わ せは、書面にて下記宛先にお送りください。

〒103-8510 東京都中央区日本橋箱崎町19番21号 日本アイ・ビー・エム株式会社 法務・知的財産 知的財産権ライセンス渉外

IBM およびその直接または間接の子会社は、本書を特定物として現存するままの状 態で提供し、商品性の保証、特定目的適合性の保証および法律上の瑕疵担保責任を 含むすべての明示もしくは黙示の保証責任を負わないものとします。国または地域 によっては、法律の強行規定により、保証責任の制限が禁じられる場合、強行規定 の制限を受けるものとします。

この情報には、技術的に不適切な記述や誤植を含む場合があります。本書は定期的 に見直され、必要な変更は本書の次版に組み込まれます。IBM は予告なしに、随 時、この文書に記載されている製品またはプログラムに対して、改良または変更を 行うことがあります。

本書において IBM 以外の Web サイトに言及している場合がありますが、便宜の ため記載しただけであり、決してそれらの Web サイトを推奨するものではありま せん。それらの Web サイトにある資料は、この IBM 製品の資料の一部ではあり ません。それらの Web サイトは、お客様の責任でご使用ください。

IBM は、お客様が提供するいかなる情報も、お客様に対してなんら義務も負うこと のない、自ら適切と信ずる方法で、使用もしくは配布することができるものとしま す。

<span id="page-15-0"></span>本プログラムのライセンス保持者で、(i) 独自に作成したプログラムとその他のプロ グラム (本プログラムを含む) との間での情報交換、および (ii) 交換された情報の 相互利用を可能にすることを目的として、本プログラムに関する情報を必要とする 方は、下記に連絡してください。

IBM Director of Licensing IBM Corporation North Castle Drive, MD-NC119 Armonk, NY 10504-1785 US

本プログラムに関する上記の情報は、適切な使用条件の下で使用することができま すが、有償の場合もあります。

本書で説明されているライセンス・プログラムまたはその他のライセンス資料は、 IBM 所定のプログラム契約の契約条項、IBM プログラムのご使用条件、またはそれ と同等の条項に基づいて、IBM より提供されます。

記載されている性能データとお客様事例は、例として示す目的でのみ提供されてい ます。実際の結果は特定の構成や稼働条件によって異なります。

IBM 以外の製品に関する情報は、その製品の供給者、出版物、もしくはその他の公 に利用可能なソースから入手したものです。IBM は、それらの製品のテストは行っ ておりません。したがって、他社製品に関する実行性、互換性、またはその他の要 求については確証できません。IBM 以外の製品の性能に関する質問は、それらの製 品の供給者にお願いします。

IBM の将来の方向または意向に関する記述については、予告なしに変更または撤回 される場合があり、単に目標を示しているものです。

表示されている IBM の価格は IBM が小売り価格として提示しているもので、現行 価格であり、通知なしに変更されるものです。卸価格は、異なる場合があります。

本書には、日常の業務処理で用いられるデータや報告書の例が含まれています。よ り具体性を与えるために、それらの例には、個人、企業、ブランド、あるいは製品 などの名前が含まれている場合があります。これらの名称はすべて架空のものであ り、名称や住所が類似する企業が実在しているとしても、それは偶然にすぎませ ん。

#### 商標

IBM、IBM ロゴおよび ibm.com® は、世界の多くの国で登録された International Business Machines Corporation の商標です。他の製品名およびサービス名等は、 それぞれ IBM または各社の商標である場合があります。現時点での IBM の商標リ ストについては、<http://www.ibm.com/legal/copytrade.shtml> をご覧ください。

#### 製品資料に関するご使用条件

これらの資料は、以下のご使用条件に同意していただける場合に限りご使用いただ けます。

#### <span id="page-16-0"></span>適用度

IBM Web サイトの「ご利用条件」に加えて、以下のご使用条件が適用されます。

#### 個人使用

これらの資料は、すべての著作権表示その他の所有権表示をしていただくことを条 件に、非商業的な個人による使用目的に限り複製することができます。ただし、 IBM の明示的な承諾をえずに、これらの資料またはその一部について、二次的著作 物を作成したり、配布 (頒布、送信を含む) または表示 (上映を含む) することはで きません。

#### 商業的使用

これらの資料は、すべての著作権表示その他の所有権表示をしていただくことを条 件に、お客様の企業内に限り、複製、配布、および表示することができます。ただ し、IBM の明示的な承諾をえずにこれらの資料の二次的著作物を作成したり、お客 様の企業外で資料またはその一部を複製、配布、または表示することはできませ ん。

#### 権限

ここで明示的に許可されているもの以外に、資料や資料内に含まれる情報、デー タ、ソフトウェア、またはその他の知的所有権に対するいかなる許可、ライセン ス、または権利を明示的にも黙示的にも付与するものではありません。

資料の使用が IBM の利益を損なうと判断された場合や、上記の条件が適切に守ら れていないと判断された場合、IBM はいつでも自らの判断により、ここで与えた許 可を撤回できるものとさせていただきます。

お客様がこの情報をダウンロード、輸出、または再輸出する際には、米国のすべて の輸出入 関連法規を含む、すべての関連法規を遵守するものとします。

IBM は、これらの資料の内容についていかなる保証もしません。これらの資料は、 特定物として現存するままの状態で提供され、商品性の保証、特定目的適合性の保 証および法律上の瑕疵担保責任を含むすべての明示もしくは黙示の保証責任なしで 提供されます。

#### **IBM** オンラインでのプライバシー・ステートメント

サービス・ソリューションとしてのソフトウェアも含めた IBM ソフトウェア製品 (「ソフトウェア・オファリング」) では、製品の使用に関する情報の収集、エン ド・ユーザーの使用感の向上、エンド・ユーザーとの対話またはその他の目的のた めに、Cookie はじめさまざまなテクノロジーを使用することがあります。多くの場 合、ソフトウェア・オファリングにより個人情報が収集されることはありません。 IBM の「ソフトウェア・オファリング」の一部には、個人情報を収集できる機能を 持つものがあります。ご使用の「ソフトウェア・オファリング」が、これらの Cookie およびそれに類するテクノロジーを通じてお客様による個人情報の収集を可 能にする場合、以下の具体的事項を確認ください。

このソフトウェア・オファリングは、展開される構成に応じて、セッション管理お よび認証の目的のために、それぞれのお客様のセッション ID を、セッションごと の Cookie を使用して収集する場合があります。これらの Cookie は無効にできま すが、その場合、これらを有効にした場合の機能を活用することはできません。

この「ソフトウェア・オファリング」が Cookie およびさまざまなテクノロジーを 使用してエンド・ユーザーから個人を特定できる情報を収集する機能を提供する場 合、 お客様は、このような情報を収集するにあたって適用される法律、ガイドライ ン等を遵守する必要があります。これには、エンドユーザーへの通知や同意の要求 も含まれますがそれらには限られません。

このような目的での Cookie を含む様々なテクノロジーの使用の詳細については、 IBM の『IBM オンラインでのプライバシー・ステートメント』 [\(http://www.ibm.com/privacy/details/jp/ja/\)](http://www.ibm.com/privacy/details) の『クッキー、ウェブ・ビーコ ン、その他のテクノロジー』および『IBM Software Products and Software-as-a-Service Privacy Statement』[\(http://www.ibm.com/software/info/](http://www.ibm.com/software/info/product-privacy) [product-privacy\)](http://www.ibm.com/software/info/product-privacy) を参照してください。

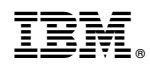

Printed in Japan